#### **М.ӨТЕМІСОВ АТЫНДАҒЫ БАТЫС ҚАЗАҚСТАН УНИВЕРСИТЕТІ**

### **ПЕДАГОГИКА ФАКУЛЬТЕТІ**

*«Педагогикалық практикада электронды портфолионы қолданудың тиімділігі»*

> **Ерболат Балмира Ерболатқызы оқытушы**

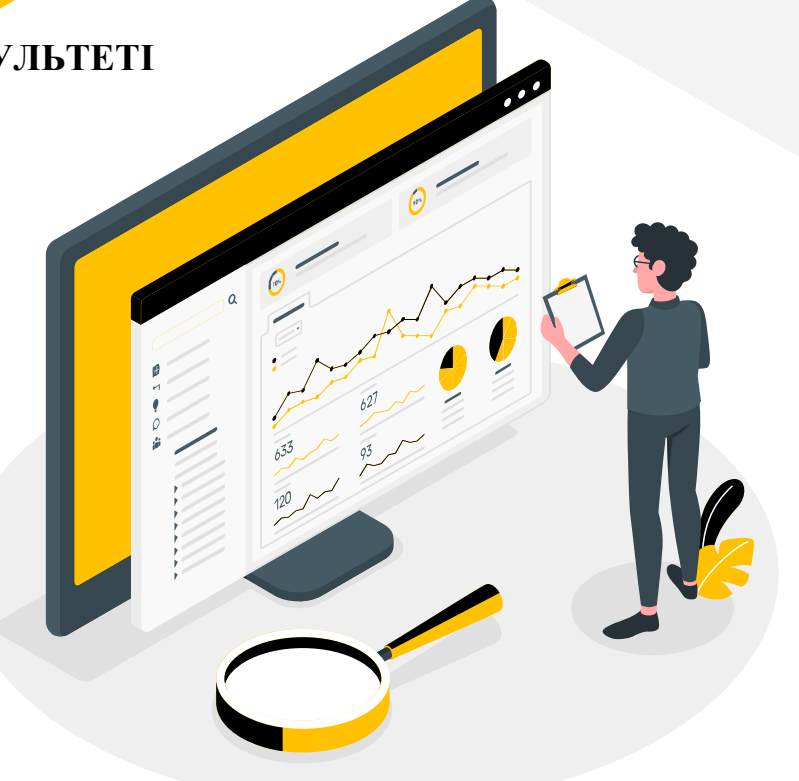

**«ОҚЫТУДЫҢ ИННОВАЦИЯЛЫҚ ТЕХНОЛОГИЯЛАРЫН ЕНГІЗУ» БАЙҚАУЫ 2023 ж.** 

*Жобаның жаңашылдығы:* біріншіден, жаңа буынның жоғары білім берудің педагогикалық практика процесінде инновациялық педагогикалық технологияларды қолданумен; екіншіден, педагогикалық практикада ақпараттық және коммуникациялық технологияларды (АКТ) белсенді енгізумен байланысты; үшіншіден, еңбек нарығында құзыретті, табысты және бәсекеге қабілетті мамандардың қажеттілігінің артуына байланысты педагогикалық практикаға және оқыту технологияларына көзқарастарды жаңғырту.

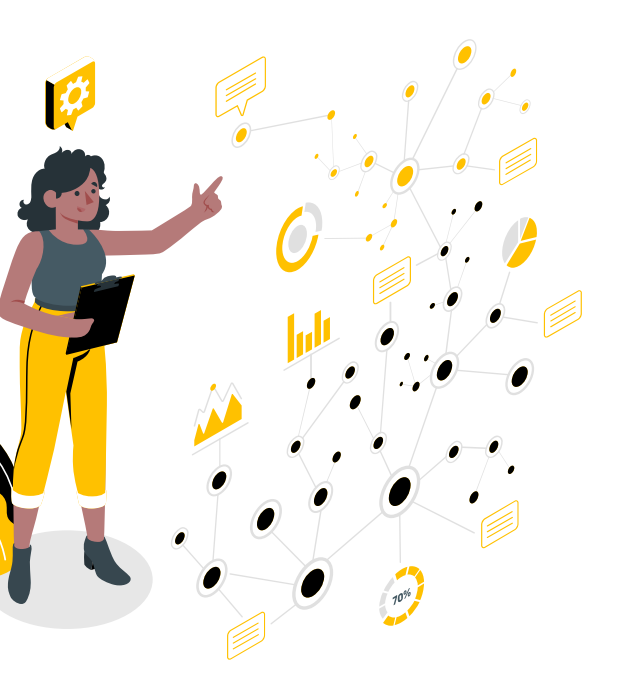

*Жобаның мақсаты:* білім алушылардың бәсекеге қабілеттілігімен, ақпараттық - коммуникациялық құзыреттілігін дамыта отырып, педагогикалық практиканың тиімділігін арттыруда электронды портфолионы енгізу.

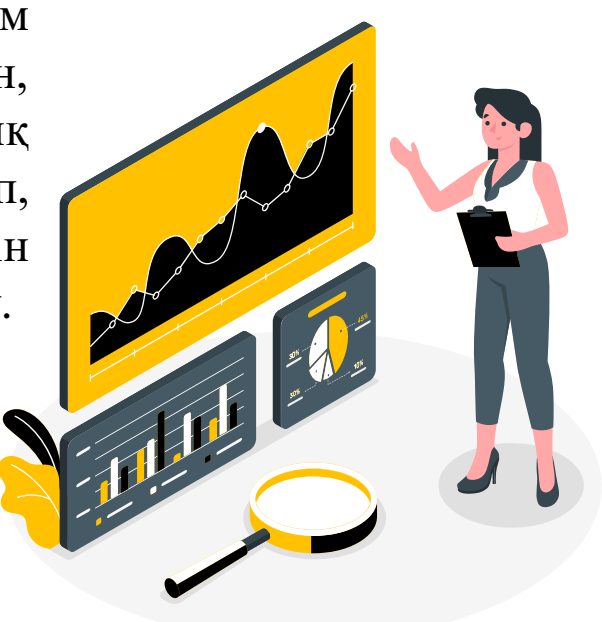

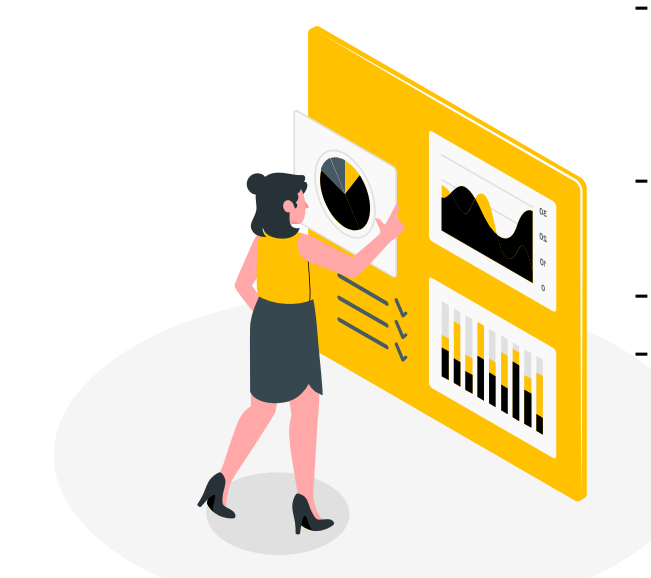

## *Жобаның міндеті:*

- электронды портфолио арқылы педагогикалық практиканы әдістемелік қамтамасыз ету;
- практикалық процесте инновациялық технологияны қолдану;
- педагогикалық практикаға АКТ енгізу; құзыретті, жаңа заман талабына сай мамандар дайындау.

Электронды портфолио дегеніміз – оқытушының немесе студенттің өзінің орындап жатқан жұмыстары жөнінде барлық мәліметтің магниттік дискіде файл түрінде берілуі. Электронды портфолионы педагогикалық практикада қолдану үшін https://sites.google.com/d/1PZ0ll1pzC-[2OZWKgJhbneR76pXyC7B5b/p/1Eh\\_rpiA\\_\\_D5NSubvlbg](https://sites.google.com/d/1PZ0ll1pzC-2OZWKgJhbneR76pXyC7B5b/p/1Eh_rpiA__D5NSubvlbgGlaq6aXNSAT1P/edit) Glaq6aXNSAT1P/edit пайдаланылды.

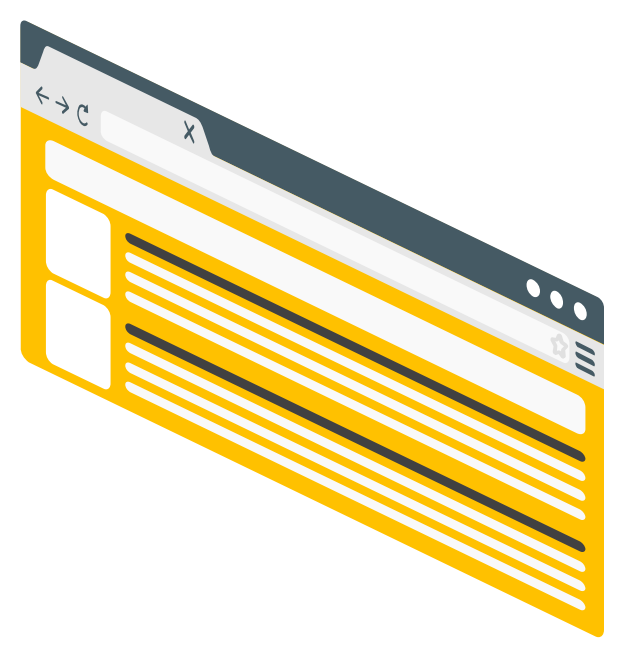

# Электронды портфолионың біз көре білген артықшылықтары:

Мәліметтерді өзіңізден басқа ешкім жүктеп ала алмайды;

Құжаттарды, өзіміздің жеке мәліметтерімізді электронды нұсқада барлығын бір жерге жинауға үлкен мүмкіндік;

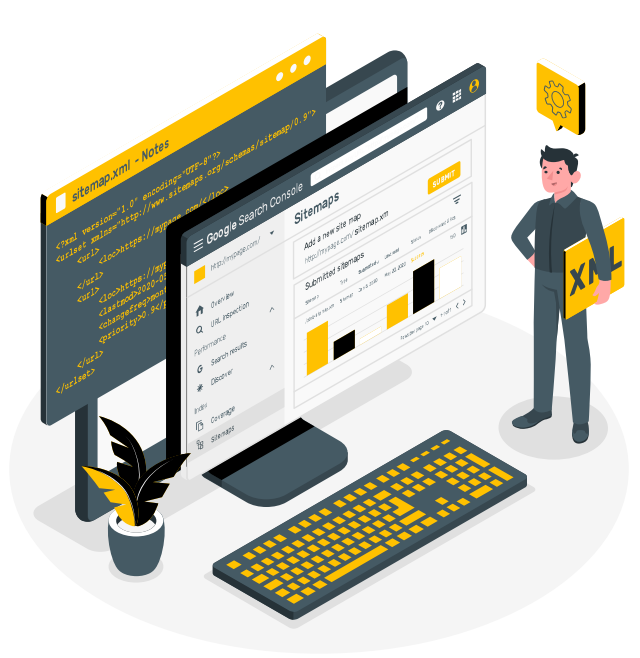

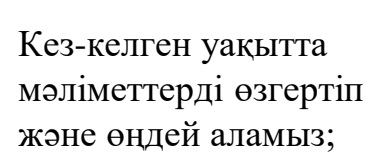

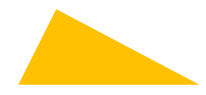

Мәліметтер жойылмай сақталып тұрады.

6В01301 «Бастауышта оқыту педагогикасы мен әдістемесі» білім беру бағдарламасының 3 курс студенттеріне 5 семестрде өткен 10 апталық үздіксіз сараманды электронды портфолио түрінде жасаттым. Портфолио google сайтта жасалды. Портфолионың оң жақ жоғары бұрышында ашуға арналған ұяшықтар бар. Онда басты бет *(сурет 1)*, жалпы мәлімет *(сурет 2)* және есеп құжаттары *(сурет 3)* тұрады. Әр ұяшықты басқан сайын қажетті мәліметтер шығып отырады. Басты бетте студенттің аты-жөні, университет атауы, факультет атауы мен білім беру бағдарламасы көрсетіледі. Жалпы мәліметте студенттің тегі мен аты, Email, факультет, курс, топ, практикадан өту мерзімі, практика базасы, сынып жетекшісінің аты-жөні, әдіскердің аты-жөні, арнайы сертификаттар (егер болған жағдайда), сондай-ақ студенттің қалауы бойынша параққа енгізілген ақпарат (мысалы, педагогикалық мамандықты таңдау себептері туралы әңгіме) болады. Құжаттар бөлімінде практика барысында жиналу керек барлық құжаттар жеке қалташаларға салынған. Мысалы: <http://surl.li/gnjrj>

Студенттердің жасаған электронды портфолиосын бағалауда мынадай критерилерге сүйенілді:

- ақпаратқа байлығы;
- есеп құжаттарындағы плагиаттың болмауы;
- дизайнның өзіндік ерекшелігі;
- портфолио құру мақсаттарына сәйкестігі (құжаттардың талапқа сай орындалыу);
- өткізілген қысқа мерзімді сабақ жоспарлары мен тәрбиелік шараларды сынып жетекшінің бекітуі;
- барлық құжаттарға қол қойылуы және тиісті түрде куәландырылуы;
- фото және видеоның сапалы болуы.

Қорыта келе, инновациялық жоба аясында педагогикалық практикада электронды портфолионы пайдалану білім алушылардың заман талабына сай технологияны, АКТ пайдалана білуімен қатар шығармашылық қабілеттерін арттырады. Электронды портфолиомен жұмыс жасай отырып, еңбек нарығында құзыретті, табысты және бәсекеге қабілетті маман болуға бір табан жақындайды. Сондықтан осы электронды портфолионы педагогикалық практикада тұрақты қолдануды ұсынамыз.

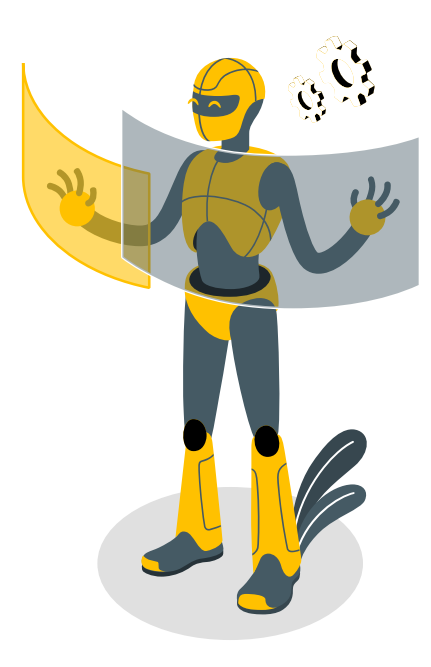

# Тыңдағандарыңызға рахмет!

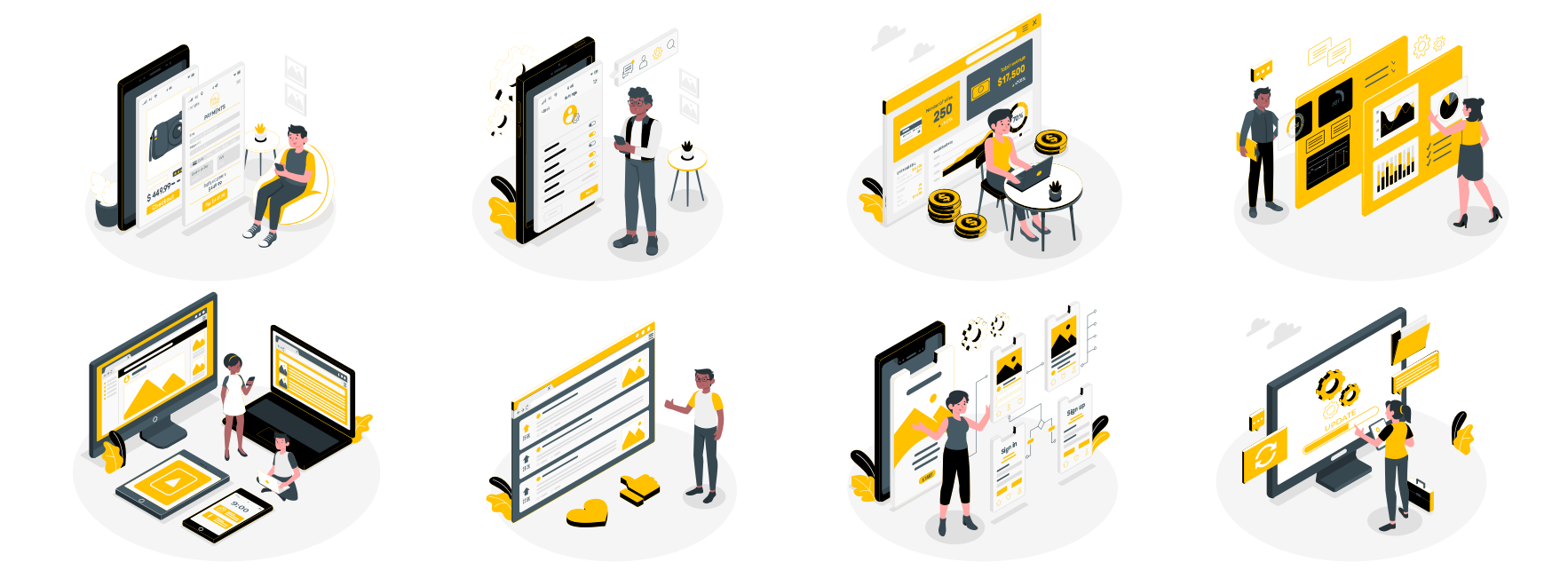